**IBM Software** 

# Introduction to IBM Basic Software Support

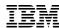

### **Agenda**

### Web Support and Social

- How to join our social circuit
- How to subscribe to My Notifications
- How to use the Chat feature now in pilot mode

### Subscription & Support

What is S&S

### Basic Support

- What is the Support Handbook
- How does the support process work
- How is a PMR escalated
- How long is IBM software support
- Service Request Tool
- Summary

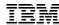

### **Web Support and Social:**

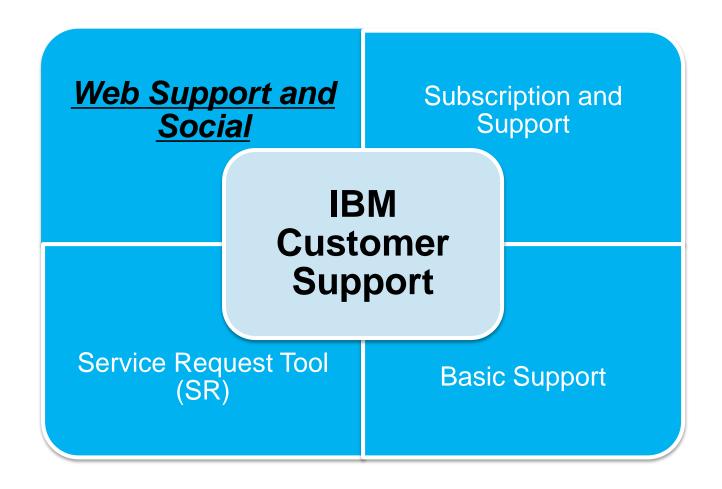

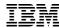

#### **Get Social!**

## Engage with our user community via multiple channels and get relevant technical information you need

- Get answers on dW Answers
- Subscribe to our
  - Middleware Support blog
  - IBM Support TV videos
- Like us on Facebook
- Follow us on Twitter
- Connect with us on LinkedIn
- See this <u>Social Media Channels for WebSphere and CICS Support</u> document for details

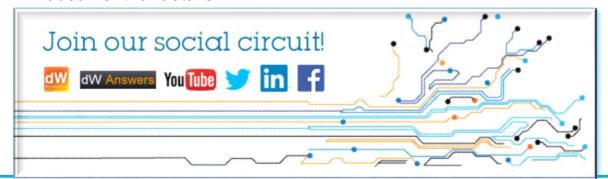

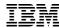

### **Social Media Channels**

← Return to IBM Support Portal

## Systems Middleware Support Social Media Channels

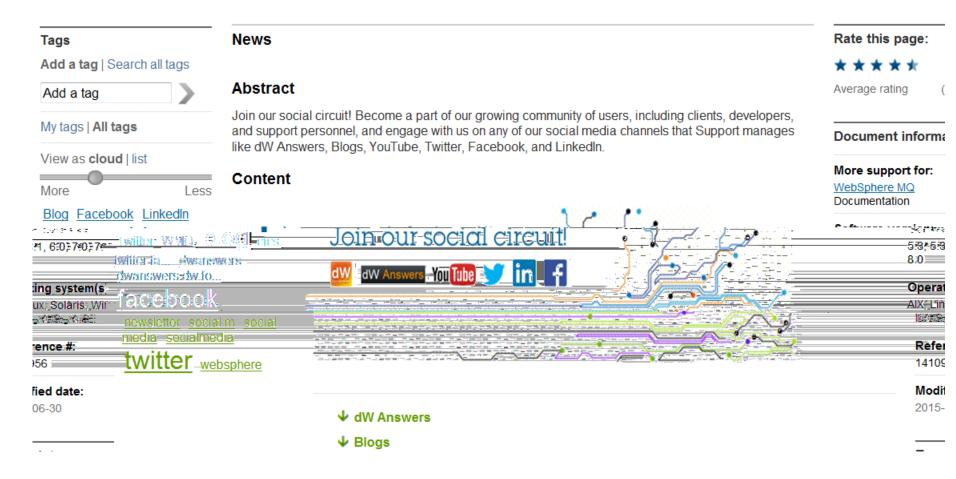

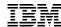

### **Social Media**

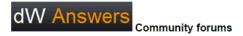

Engage with the community, share expertise, and get answers on  $\underline{\text{dW Answers}}$ . Use these for your product:

| Products                                                                    | Core tags*                |
|-----------------------------------------------------------------------------|---------------------------|
| CICS Transaction Server / CICS Tools                                        | cics                      |
| IBM Business Process Manager                                                | bpm                       |
| IBM / WebSphere Business Monitor                                            | monitor                   |
| IBM DataPower Gateways                                                      | datapower                 |
| IBM Integration Bus                                                         | iib                       |
| IBM Integration Designer                                                    | iid                       |
| IBM Http Server                                                             | ihs                       |
| IBM Mobile Foundation / IBM MobileFirst Platform Foundation / IBM Worklight | mobilefirst, worklight    |
| IBM Operational Decision Manager                                            | ibmodm                    |
| PureApplication System                                                      | pureapp                   |
| WebSphere Adapters                                                          | adapter                   |
| WebSphere Application Server                                                | was, websphere, liberty** |
| WebSphere Business Modeler                                                  | modeler                   |
| WebSphere Integration Developer                                             | wid                       |
| WebSphere Lombardi Edition                                                  | lombardi                  |
| WebSphere Message Broker                                                    | wmb                       |
| WebSphere MQ / IBM MQ                                                       | mq                        |
| WebSphere Portal                                                            | portal                    |
| WebSphere Process Server                                                    | wps                       |

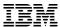

### **Social Media Channels**

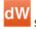

#### Support blogs

Follow these blogs and learn about your products from our support team!

#### **Application Platform**

Application Integration Middleware Support Blog Rational Support Blog (Notes from Rational Support)

#### Digital Experience

Portal Administration and Performance
Thoughts on Web Content Manager from Level 2 Support
Thoughts on Portal from Level 2 Support
digitalExperience Developer
IBM Web Experience Factory Blog
IBM Forms Experience Builder Community

#### IT Service Management (ITSM)

Application Performance Management Blog Cloud / Virturalization Management Blog Network and Service Assurance Blog Business Service Management Blog Process Automation Blog

#### Other

IBM Business Process Management Products Support Blog (before 14 November, 2014, new BPM related content is posted on the Application Integration Middleware Support Blog)

↑ Back to top

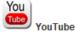

Learn through YouTube and Subscribe today!

### Application Platform IBM SupportTV IBM Rational Support

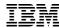

### dW Answers forum

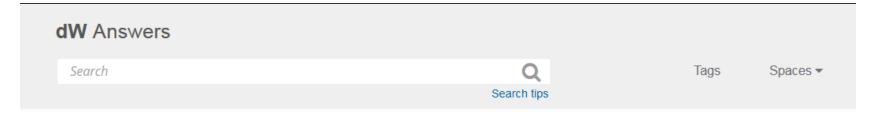

#### Questions

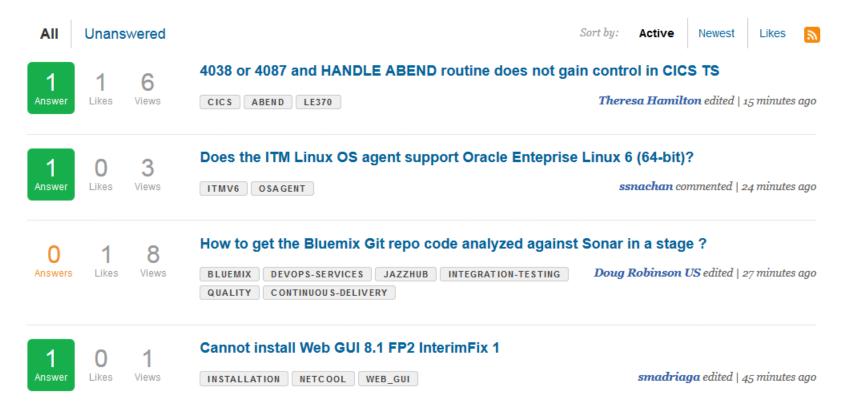

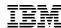

### **Support Chat Pilot**

- Chat is in pilot mode and available for a limited number of products (WebSphere Application Server and MQ)
- Hours of operation are 9-5 EDT.
- To use this capability, look for the "Chat with IBM Technical Support" link in the top right-hand area of a support document (example on next page). Then
  - Click the link
  - Sign in with your IBM ID/password
  - · Enter the topic of the chat and Submit
- See this example document.

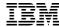

#### **Chat Pilot**

## New directives added to Websphere EDGE Caching proxy V8 and above

#### Technote (FAQ)

#### Question

How to enable only TLS in caching proxy to avoid the POODLE attack.

#### Cause

Earlier, caching proxy did not have directives to enable only TLS (without enabling SSLV3).

#### Answer

Details about the 8.0.0.9\_3 and 8.5.5.4\_1 fixes which have the complete fix for POODLE vulnerability

List of directives introduced with their default values.

- 1. TLSOnly Values can be set to On or Off. Default is on. When this is set to on, both SSLV2 and SSLV3 are blocked.
- 2. TLSVersion Values can be set to "TLSV10" or "TLSV11" or "TLSV12" or "ALL". Default is ALL which would allow TLSV10, TLSV11 and TLSV12.
- 3. TLSV11CipherSpecs This directive can be set based on the customer's requirement with the ciphers in the supported list of ciphers for proxy. The default value is 2F350A0504090201

#### Rate this page:

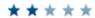

Average rating

(2 users)

Chat with IBM Technical Support

#### Document information

#### More support for:

WebSphere Application Server Edge Component

#### Software version:

8.0, 8.5, 8.5.5

#### Operating system(s):

AIX, HP-UX, Linux, Solaris, Windows

#### Reference #:

1693751

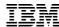

### **Chat Pilot**

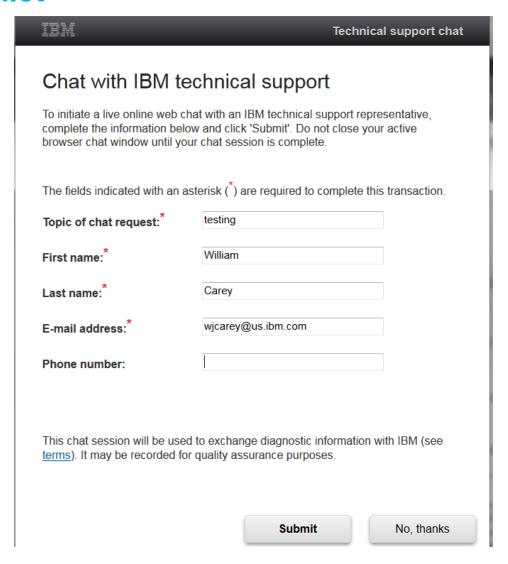

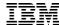

### My notifications

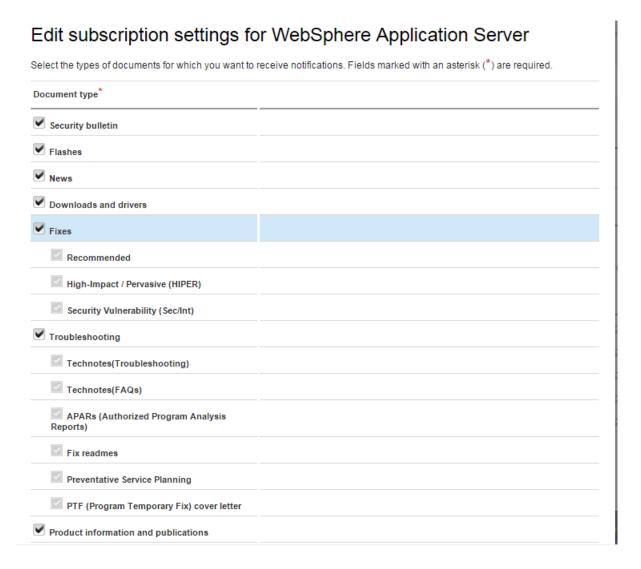

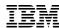

### My notifications subscription service

#### What is My notifications?

 Proactive Support! A complimentary subscription helping customers to stay informed with their software/hardware products

#### What kind of notifications?

- Customizable to a client's product family
  - Products
  - Daily / weekly updates
  - Delivery method: email, RSS, etc
  - Document types (APARs, fixes, technotes, etc)

#### How do I subscribe?

See this site.

#### Sample email:

- 6. WebSphere Application Server: APARs (Authorized Program Analysis Reports)
- TITLE: PM78505: CORRECTIONS ARE NEEDED TO THE DOCUMENTATION IN THE INFORMATION CENTER FOR IBM WEBSPHERE APPLICATION SERVER VERSION 7.0
- URL: http://www.ibm.com/support/docview.wss?uid=swg1PM78505&myns=swgws&mynp=OCSSEQTP&mync=E
- ABSTRACT: This APAR describes the issues that customers encountered with IBM WebSphere Application Server Version 7.0. These issues were
- 7. WebSphere Application Server: Downloads and drivers
- TITLE: 8.5.0.1-WS-WASND-OS390-IFPM76935
- URL:

http://www.ibm.com/support/fixcentral/quickorder?product=ibm%2FWebSphere%2FWebSphere+Application+Server&fixids=8.5.0.1-WS-WASND-OS390-IFPM76935&source=myna&myns=swgws&mynp=OCSSEQTP&mync=F

- ABSTRACT: WebSphere Application Server for z/OS fails to close inbound HTTP connections that were used to send SOAP requests.
- 8. WebSphere Application Server: Fixes
- TITLE: 8.5.0.1-WS-WASND-OS390-IFPM76935
- URL:

http://www.ibm.com/support/fixcentral/quickorder?product=ibm%2FWebSphere%2FWebSphere+Application+Server&fixids=8.5.0.1-WS-WASND-OS390-IFPM76935&source=myna&myns=swgws&mynp=OCSSEQTP&mync=

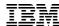

### **Understanding Software Support at IBM**

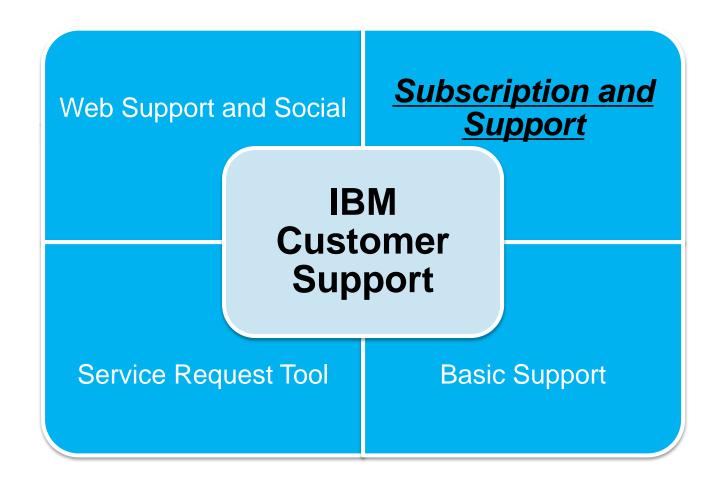

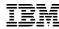

### IBM Subscription & Support – entitles clients to Basic Support

### IBM S&S: Extending the value of your IBM software investment

## Protects our client's investment

- Provides:
  - new product versions
  - upgrades
  - fix packs

#### Support expertise

 IBM's worldwide support keeps our clients connected to support expertise when and how it is needed

## Minimize downtime and maintain schedules

- IBM's time-saving tools and comprehensive technical information have been created to
  - help our clients find answers
  - find solutions
  - training to build skills
  - diagnose problems quickly

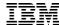

### **Basic Support**

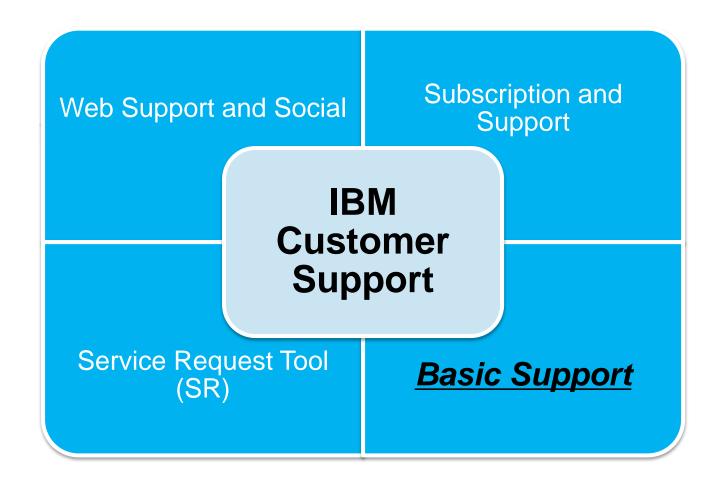

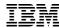

### **Understanding Software Support at IBM**

### **IBM Support Handbook**

- Complete support reference guide with detailed information for software and hardware
- Describes all aspects of support and electronic support
- Includes contact information

#### Software Support Handbook

**Electronic Support** 

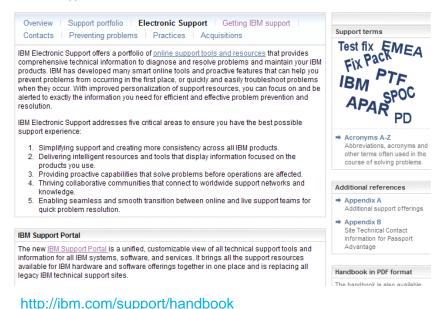

### **IBM Appliance Support Handbook**

- Introduction to IBM Appliance Support
- Definitions of programs, policies, and procedures
- Utilize IBM effectively

#### **Appliance Support Handbook**

Welcome to IBM Appliance Support

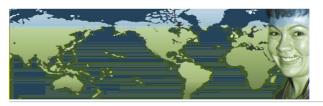

While it appears that products defined as "appliances" are a new trend in computer <a href="systems">systems</a> management, at IBM appliances are not new. IBM has had many offerings that fall into the definition of an appliance. Some of these offerings are traditional hard(ware) appliances and others are soft(ware), or virtual, appliances. As more of these offerings enter the marketplace, we decided to provide a handbook for owners

The purpose of this document is to provide guidelines and reference materials that you may need when you require IBM service and support. Actual terms and conditions are found in the license materials and IBM agreements for your appliance.

We have produced this guide with the following objectives in mind:

- Introduce you to IBM Appliance Support. An appliance by its nature is a single purpose device.
   However, it includes technologies from all of IBM; our hardware, operating systems applications and middleware.
- Provide information on the support and services currently available from IBM, including definitions of programs, policies, and procedures.
- Help you to utilize IBM effectively when you need support for your Appliance.

Handbook in PDF format

The handbook is available as a PDF-formatted document. The current version is 2.1.1 dated

Appliance Support Handbook (1020KB)

c> Get Adobe Reader

#### Additional references

→ Software Support Handbook Additional support information

#### Translate this page

Select Language 
→ Translate

http://www-304.ibm.com/webapp/set2/sas/f/applhandbook/home.html

### **IBM Basic Support Overview**

### Included:

- Voice and electronic access to report a defect and "how to" questions
- View and manage problem status on the Internet
- Worldwide infrastructure: support in native languages & time zones
- Coverage
  - Severity 1 Problem: 24/7 coverage
  - Severity 2-4 Problems: normal business hour coverage

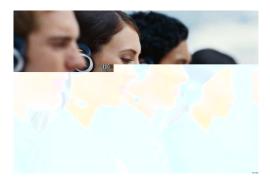

### **Not included:**

- On-site support
- Network design
- Support for products past their End of Support (EOS) date
- Analysis of customer's program code (i.e.: exits, applications)
- Data/database design & recovery
- Diagnosis & analysis of non-IBM products
- Application or product integration help
- Performance, tuning, or a health check

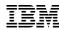

### **IBM Support Process**

Fastest path to resolution \*Preferred Method

> Open a Service Request (PMR)

\*Service Request Tool via Support Portal (Sev 1-4)

OR

Voice support available (Sev 1 only preferred)

- -Route SR to product experts
- -Entitlement check

## Level 1: Rediscovery

#### Open/Update/ Monitor

-Find known answers -Help collect MustGather -Educate clients on self-help -Broad usage based skills -Language support

## -

## Problem Determination

Level 2:

#### Workaround/ New solution

Source identification:
-Workarounds & solutions
-Problem recreation

- -Deep technical skills -Create APARs
- -Create APAR: -Interface to Level 3

## Level 3: Development

### Creates/ Delivers fixes

- -Code based team
- -Create fixes and fix packs -Create debug
- modules
- -Skilled in their components, not experts on entire product

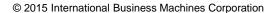

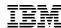

### **Setting Severity Levels**

1

- CRITICAL BUSINESS IMPACT: this condition requires an immediate solution
- Initial Response Goal: within 2 hours
- •Customer must be available to work Sev 1's 7 days a week/24 hours a day

2

- •SIGNIFICANT BUSINESS IMPACT: program is usable but severely limited
- •System Z Initial Response Goal: within 4 business hours
- •Other platforms Initial Response Goal: within 2 business hours

3

- •SOME BUSINESS IMPACT: program is usable but less significant features impacted
- •System Z Initial Response Goal: by the end of the next business day
- •Other platforms Initial Response Goal: within 2 business hours

4

- MINIMAL BUSINESS IMPACT: problem causes little impact or a reasonable workaround is in place
- •System Z Initial Response Goal: by the end of the next business day
- •Other platforms Initial Response Goal: within 2 business hours

Business hours are from 8:00 AM to 5:00 PM local time for the geographic area where the software is licensed. Severity 1 Issues will be worked 7 days a week / 24 hours a day jointly with clients.

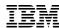

### **Escalation Options**

**IBM Client teams can help avoid escalations** by proactively alerting support teams when the client is about to undertake a migration, installation, weekend production work, etc.

Alerts: <a href="https://cursor.torolab.ibm.com:9443/software/servdb/alerts/viewAlerts.jsp?alertStatus=open">https://cursor.torolab.ibm.com:9443/software/servdb/alerts/viewAlerts.jsp?alertStatus=open</a>

Proactive: https://w3-01.ibm.com/tools/complaints/cmtweb/cgi-bin/login.cgi

1 Check Severity Level Have your **client** check the severity level of the Service Request (PMR) and raise if needed. Update the business impact if it has changed, and of course, indicate system down if that is the case • CRITICAL BUSINESS IMPACT
• SIGNIFICANT BUSINESS IMPACT

2

3

SOME BUSINESS IMPACT

•MINIMAL BUSINESS IMPACT

-

2 Contact Duty Mgr Have the **client** call the local contact telephone number and ask for the duty manager

In the US: Call 1-800-IBM-SERV

Worldwide contacts: http://ibm.com/planetwide/

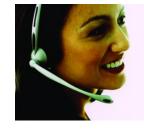

-

Complaint or CritSit

The IBM account team can request a complaint or request a higher level "Critical Situation" if:

- Multiple Service Requests or multiple products are involved
- There appears to be a lack of coordination from product support teams
- The client can actively participate in the increased meetings, email and telephone calls

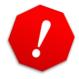

### **IBM Lifecycle Policy**

Goal: To give customers a reasonable amount of time to purchase, install, productively use, and migrate to the next product release.

- A minimum 5 year support period for all products (version / release level) from general availability
- A minimum 12 months notice to customers of a product being withdrawn from support via announcement letter.
- Product lifecycle information is available at <a href="http://www.ibm.com/software/info/supportlifecycle/">http://www.ibm.com/software/info/supportlifecycle/</a>

- April and September are the only two months of the year for products to be withdrawn from support
- All components in a product or solution bundle are supported until the bundle is withdrawn from support

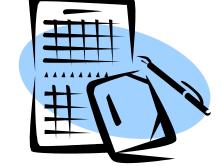

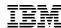

### What Happens After the End of Support Date?

**Incremental, fee-based support extensions** are available when the customer cannot migrate to a supported release before End of Support or is "unsupported".

Available for a minimum of 3 years\* after end of support

- -Processed through a special bid contract at an additional fee
- -Subscription and Support is a prerequisite

Migration plan may be needed

Click <u>here</u> to request a support extension. (This is an IBM intranet site.)

<sup>\*3</sup> year support extensions only apply to products listed on the Lifecycle page only

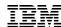

### **Service Request Tool (SR)**

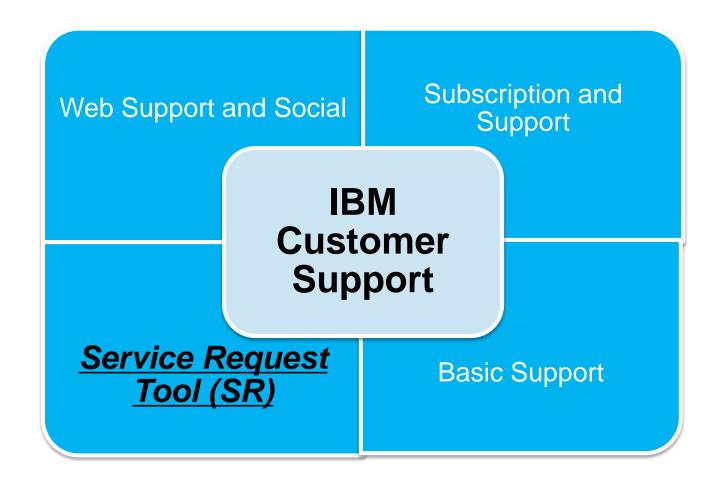

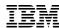

### **Service Request Tool**

- Use the Service Request (SR) tool to create and monitor Problem Management Records (PMRs) opened by you and your colleagues.
- Once signed in:
  - Attach troubleshooting files to service requests.
  - Monitor SR activity with downloadable customized reports.
  - Get notified when changes are made to your request.
- Use this link to access the tool or use the "Service requests for hardware and software (PMRs) link" in the Common support links portlet in the Support Portal.

#### Common support links

- Sign in
- Service requests for hardware and software (PMRs)
- Support notifications
- Support registrations
- ODirectory of worldwide contacts
- Site assistance
- Current site availability

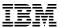

### **Service Request Tool**

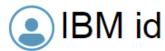

#### One key, many possibilities.

Your IBM id provides access to services, communities, support, online purchasing, and much more.

Create IBM id

#### Sign in

Forgot password?

Sign in

#### Help and FAQ

IBM Employees: Sign in with your intranet ID. Link your Intranet ID and IBM id

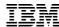

### **Service Request Tool**

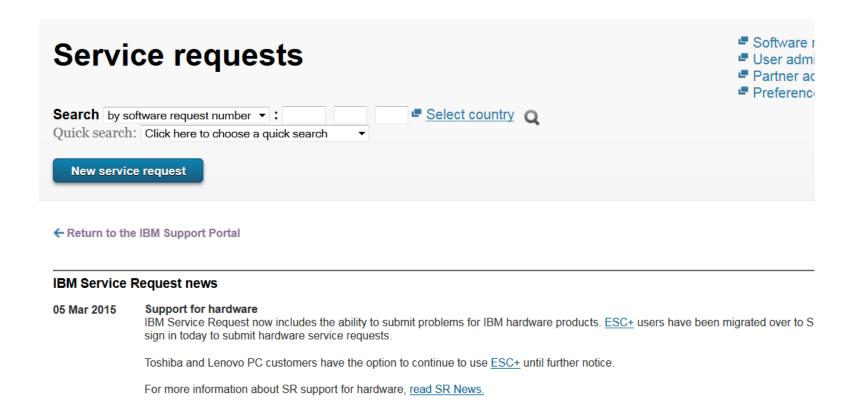

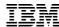

### Service request tool (select product/component)

| Service requests >                                                   |                                |                       |                            |  |  |  |
|----------------------------------------------------------------------|--------------------------------|-----------------------|----------------------------|--|--|--|
| New service request                                                  |                                |                       |                            |  |  |  |
| Search by software request number Quick search: Click here to choose |                                |                       | t country Q                |  |  |  |
| New service request                                                  |                                |                       |                            |  |  |  |
| ← Return to the IBM Support Por                                      | tal  Enter your keyword(s)     |                       | ■ Can't find your product? |  |  |  |
|                                                                      | websphere application se       | erver v8              | and the your product.      |  |  |  |
|                                                                      | ✓ Show entitled process.       | •                     |                            |  |  |  |
| •                                                                    | Products (2 matches)           | Components (0 matched | es)                        |  |  |  |
|                                                                      | Search results                 |                       |                            |  |  |  |
|                                                                      | Add selection to F             | Preferred Products    |                            |  |  |  |
|                                                                      | ► <u>WebSphere Application</u> | on Server V8.0        |                            |  |  |  |
|                                                                      | ▶ WebSphere Application        | on Server V8.5        |                            |  |  |  |

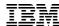

### Service request tool (choose customer number)

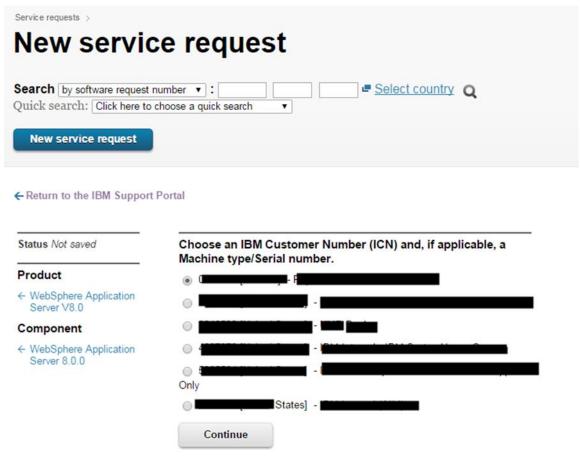

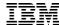

### Service request tool

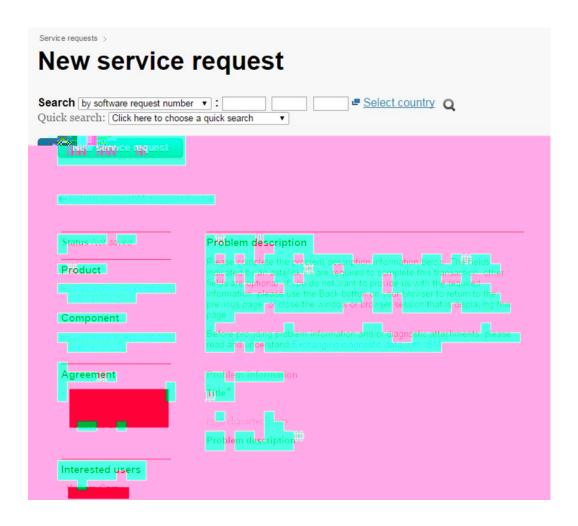

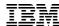

### **Service request tool**

| Additional information                                                                                                    |                            |              |  |  |  |
|----------------------------------------------------------------------------------------------------|----------------------------|--------------|--|--|--|
| Customer tracking ID                                                                                                    |                            | <u> Help</u> |  |  |  |
|                                                                                                    | (20 character limit)       |              |  |  |  |
| Attach additional files                                                                                                    |                            |              |  |  |  |
| Please note a new Beta feature: You can choose to automatically collect data for this product directly from your browser, after pressing the Continue button.                                                           |                            |              |  |  |  |
| Select file to attach                                                                                                    | Choose File No file chosen |              |  |  |  |
|                                                                                                    | (2 GB limit per file)      |              |  |  |  |
|                                                                                                    | Add file to queue          |              |  |  |  |
|                                                                                                    |                            |              |  |  |  |
| Files in queue                                                                                                    | None                       |              |  |  |  |
| Innovate with                                                                                                    | us                         |              |  |  |  |
| To enhance your experience, IBM is designing ways to assist you with resolving problems faster. To help us with this effort, please phrase your issue in the form of a question, similar to how you would ask a person. |                            |              |  |  |  |
| Your issue phrased as a question:                                                                                                    |                            |              |  |  |  |
|                                                                                                    |                            |              |  |  |  |
| Example: How do I configure meeting alarms in my calendar?                                                                                                    |                            |              |  |  |  |
| Continue                                                                                                    | Save as draft              |              |  |  |  |

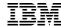

### Service request tool

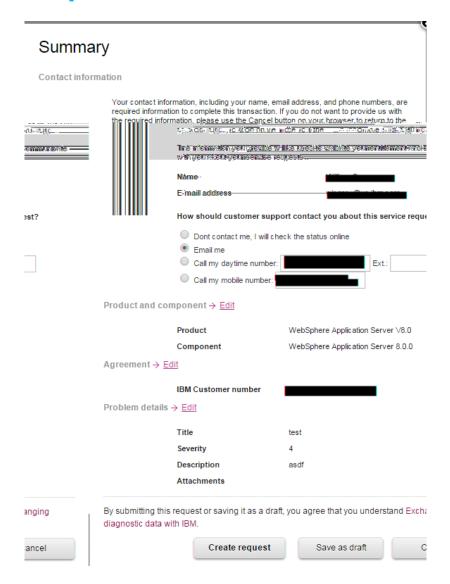

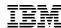

### Videos you might find useful

- IBM Systems Middleware Support Social Business Journey created by Vishavpal Shergill
- Support Chat created by Michele Calcavecchia
- <u>dW Answers forum</u> created by Mark Leftwich
- How to record screen to share with IBM Support created by Lawrence Louis

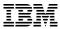

### **Summary**

#### **Web Support and Social**

- Social Media Channels Join our social circuit http://www.ibm.com/support/docview.wss?uid=swg21410956
- How do I subscribe to My Notifications? Proactive Support! A complimentary subscription helping customers to stay informed with their software/hardware products <a href="http://ibm.com/support/mynotifications">http://ibm.com/support/mynotifications</a>
- Where do I download a fix pack? <a href="http://www.ibm.com/support/fixcentral/">http://www.ibm.com/support/fixcentral/</a>

#### **Subscription & Support**

What is S&S? S&S is delivered with every new software license and provides easy access to product upgrades and technical support. Customers
must be current on S&S to be entitled to support, new product versions and fix packs.

#### **Basic Support**

- What is the Support Handbook? Describes all aspects of support and electronic support <a href="http://ibm.com/support/handbook">http://ibm.com/support/handbook</a>
- How does the support process work? After a PMR is created, the problem will be routed to Level 1, possibly level 2 for further problem determination, and possibly level 3 for development
- How is a PMR escalated? Check the severity level, contact a Duty Manager, and request a complaint or higher level of CritSit
- How long is IBM software supported? Products are supported for a minimum of 5 years <a href="http://www.ibm.com/software/info/supportlifecycle/">http://www.ibm.com/software/info/supportlifecycle/</a>

Service Request Tool - Create and monitor PMRs submitted by your organization

#### **Accelerated Value Program**

 What is AVP? AVP is a customized offerings targeted at customers who want a proactive partnership level of support services to complement enhanced support

#### What are Professional / Lab Services offerings

- IBM Services proactively help our clients keep their systems operating optimally

IBM **Software** 

Q&A

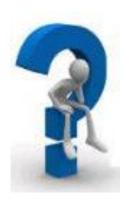

IBM Software **Backup** 

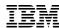

### **Professional/Lab Services Offerings**

Engage IBM Services to proactively help our clients keep their systems operating optimally

- QuickStart
- Health Check
- Skills Transfer
- Solution Assessment Definition

\*All fee based

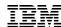

### **Accelerated Value Program (AVP)**

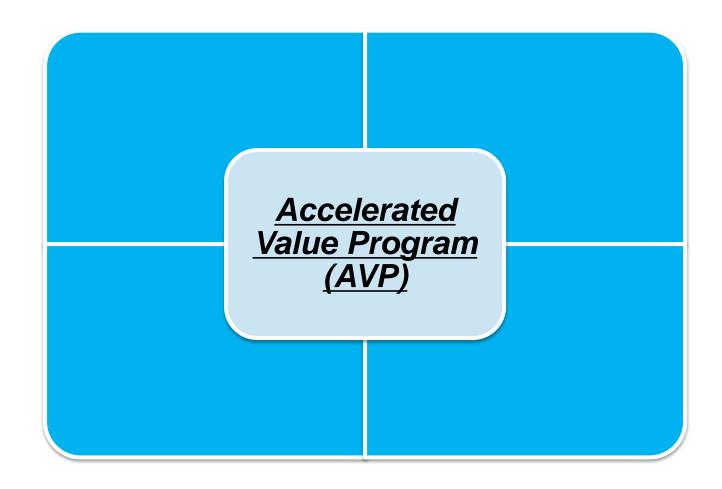

### Changing reactive engagement to forward thinking

#### Issue

Upgrades, integration, deployments

#### Issue

System errors, outages, downtime, performance

#### Issue

Increase internal skills and speed up employee adoption

#### We Deliver

A single point of contact for advice and direction on moving forward with project implementations

#### We Deliver

Reactive advice and troubleshooting, escalation assistance and performance recommendations

#### We Deliver

Trend analysis reports and targeted education/ webinars/ seminars to close knowledge gap. Daily guidance/advice in order too achieve employee adoption

Helping clients to have leadership where they need it, and bringing in the right experts.

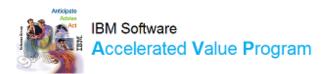

3/8/2016 © 2014 IBM Corporation

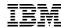

### **IBM Software Accelerated Value Program**

Accelerated Value Program is a customized offerings targeted at customers who want a proactive partnership level of support services to complement enhanced support

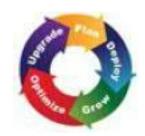

### Builds an intimate knowledge of customer's environment with IBM

- Consistent, ongoing relationship
- Works as extended member of customer IT team
- Looks for ways to represent customer support needs within IBM

#### Focused on proactive and preventative services

• Customer knowledgeable resources focus on preventing problems from occurring

### Executive reporting to help with ongoing activity and future planning

Onsite services available for technical issues

#### Develops IBM and customer skills

- Deepens IBM knowledge of real customer use of IBM products
- Knowledge sharing available for customer needs

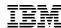

### **Glossary of Terms**

APAR Authorized Problem Analysis Reports

AVP Accelerated Value Program

CritSit Critical Situation

EOS End of Support

ICN IBM Customer Number

PMR Problem Management Record (also known as SR)

RSS Rich Site Summary

S&S Subscription & Support

• Sev Severity (1-4)

• SPR Software Problem Report

SR Service Request (also known as PMR)

STC Site Technical Contact